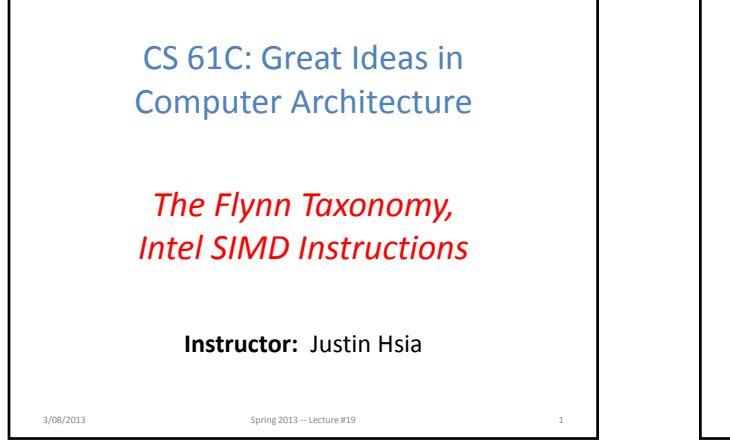

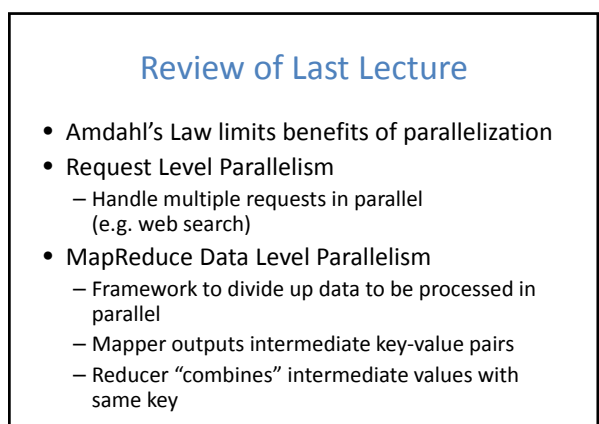

3/08/2013 Spring 2013 ‐‐ Lecture #19 2

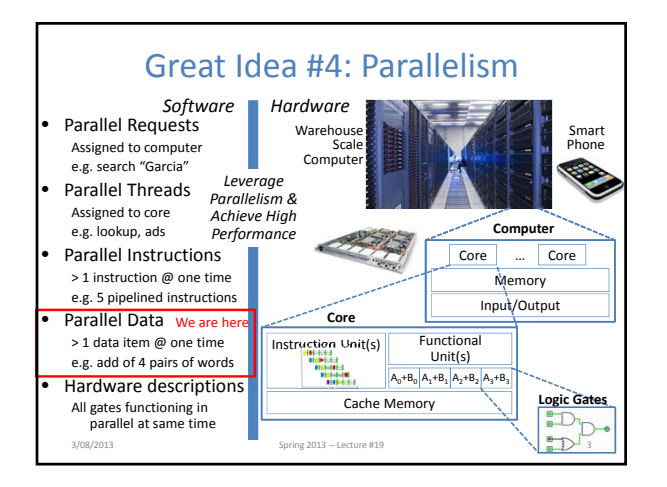

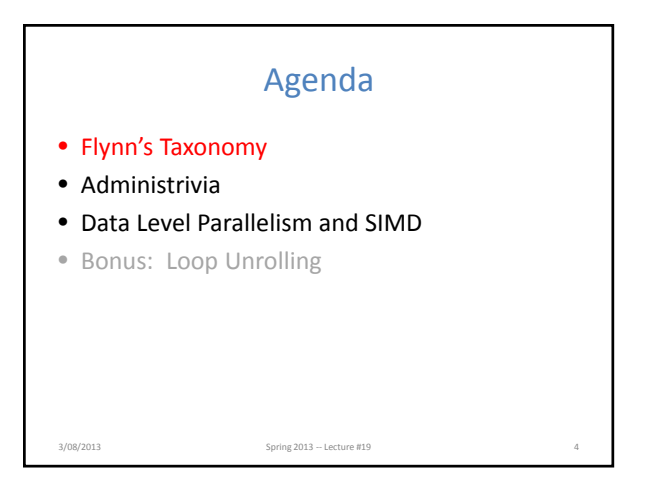

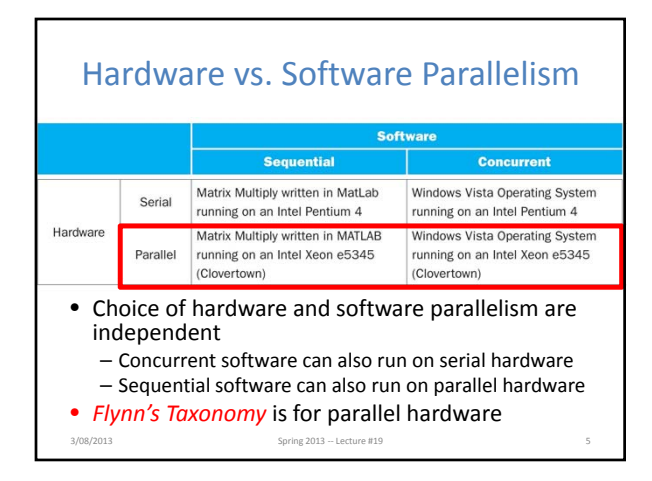

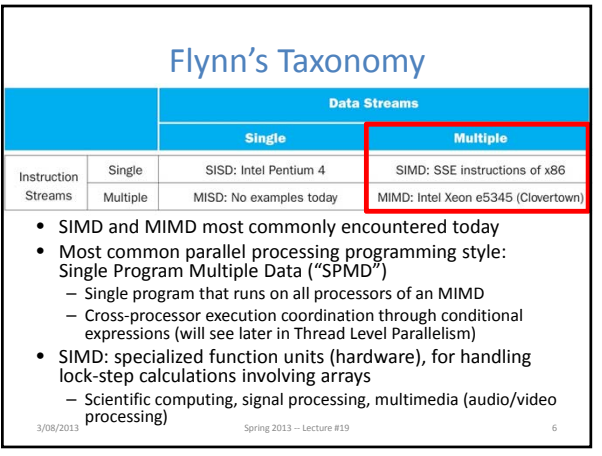

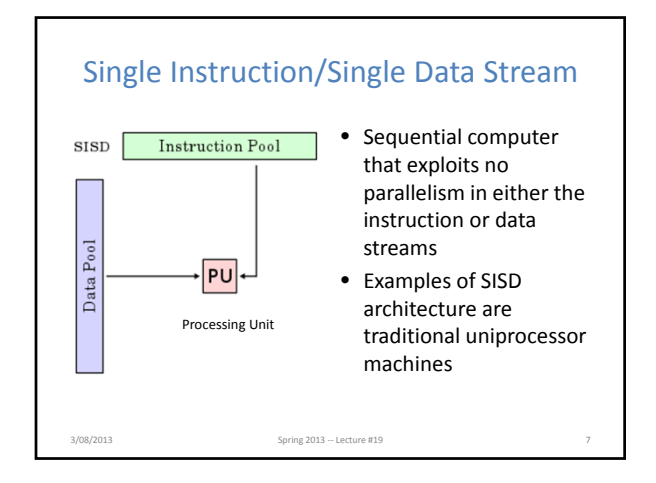

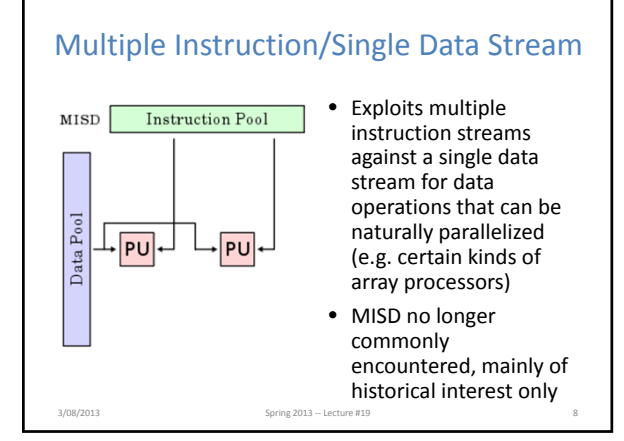

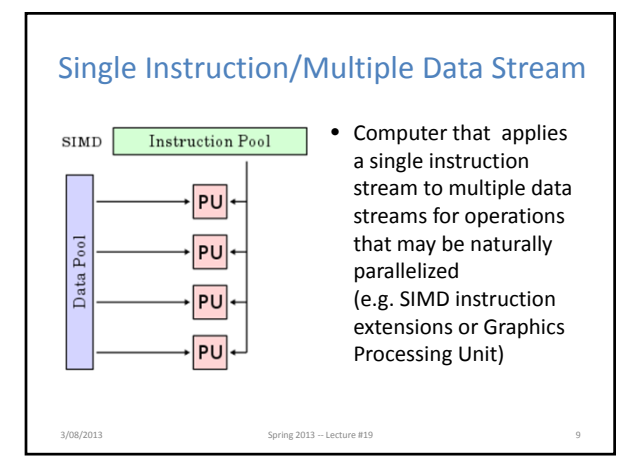

#### Multiple Instruction/Multiple Data Stream

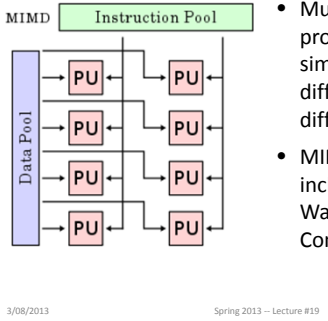

- Multiple autonomous processors simultaneously executing different instructions on different data
- MIMD architectures include multicore and Warehouse Scale Computers

### Agenda

- Flynn's Taxonomy
- Administrivia
- Data Level Parallelism and SIMD
- Bonus: Loop Unrolling

3/08/2013 Spring 2013 – Lecture #19

# Administrivia

- HW3 due Sunday
- Proj2 (MapReduce) to be released *soon*
	- Part 1 due 3/17
	- Part 2 due 3/24
	- Work in **partners**, preferably at least 1 knows Java
- Midterms graded

3/08/2013 Spring 2013 – Lecture #19

– Collect after lecture today or from *Lab* TA next week

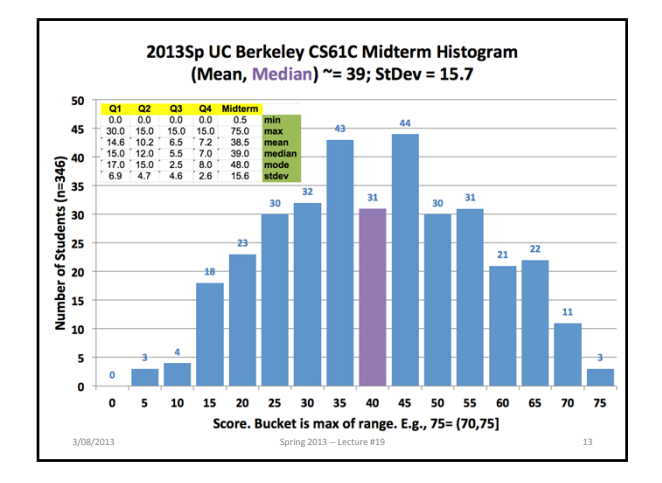

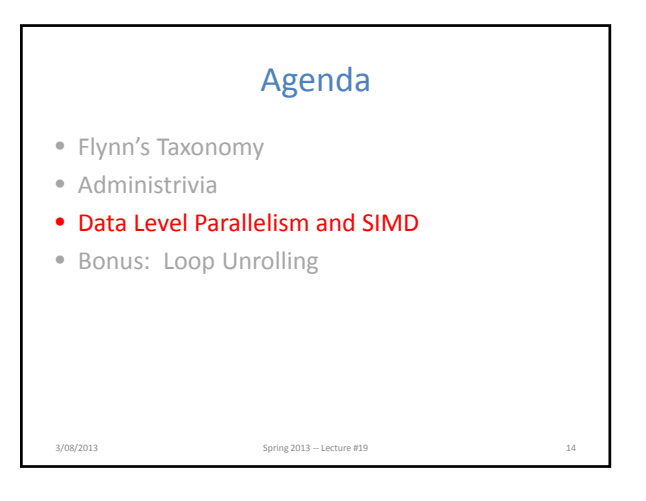

### SIMD Architectures

- *Data‐Level Parallelism (DLP):* Executing one operation on multiple data streams
- **Example:** Multiplying a coefficient vector by a data vector (e.g. in filtering)
	- *y*[*i*] := *c*[*i*] *x*[*i*], 0*i*<*n*
- Sources of performance improvement: – One instruction is fetched & decoded for entire operation
	- Multiplications are known to be independent
	- Pipelining/concurrency in memory access as well
- 3/08/2013 Spring 2013 ‐‐ Lecture #19 Slide 15

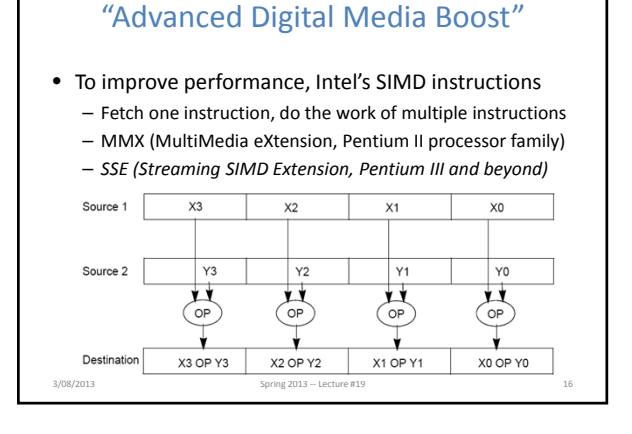

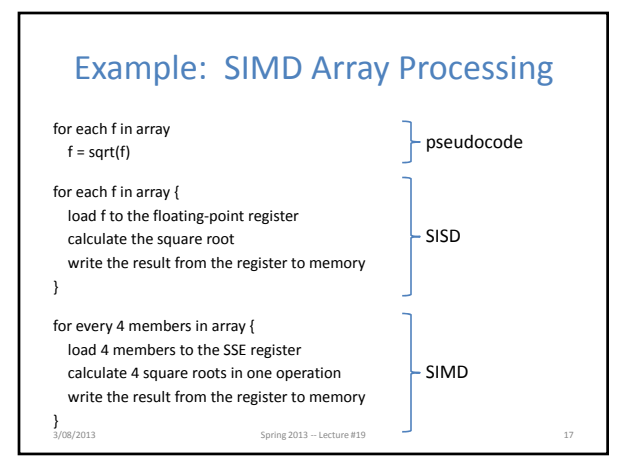

### SSE Instruction Categories for Multimedia Support

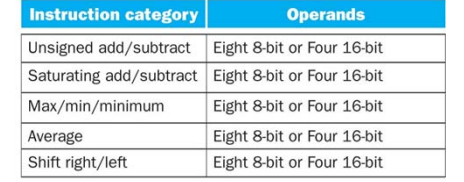

- Intel processors are CISC (complicated instrs)
- SSE‐2+ supports wider data types to allow  $16 \times 8$ -bit and  $8 \times 16$ -bit operands

3/08/2013 Spring 2013 – Lecture #19

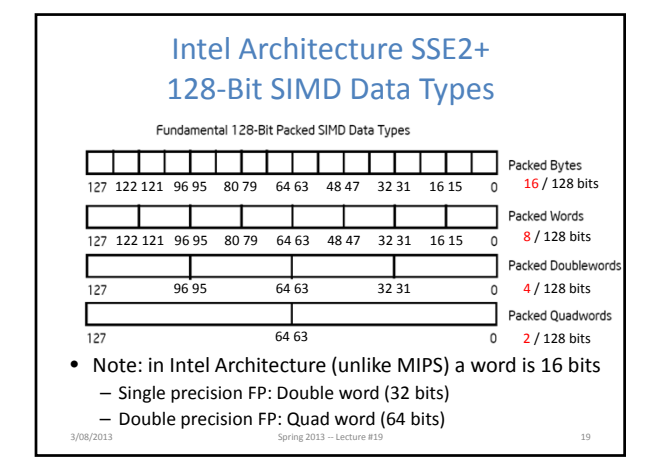

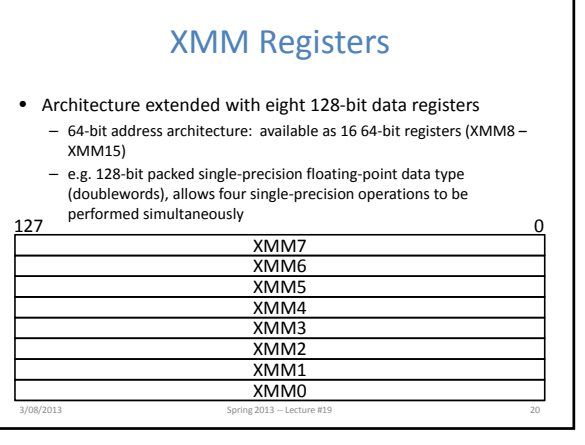

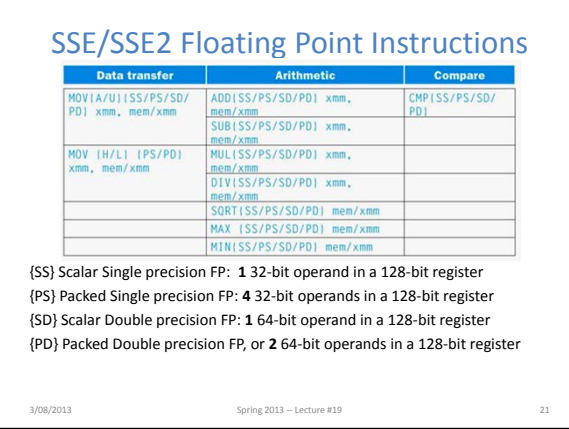

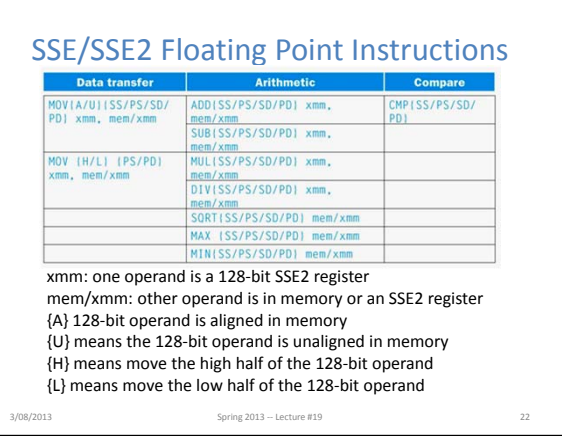

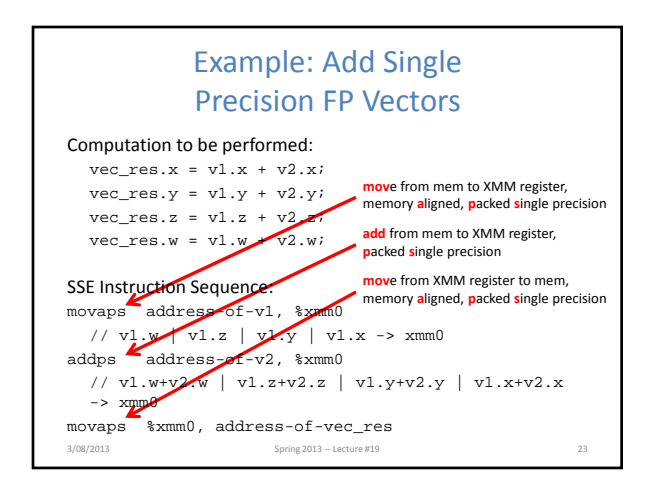

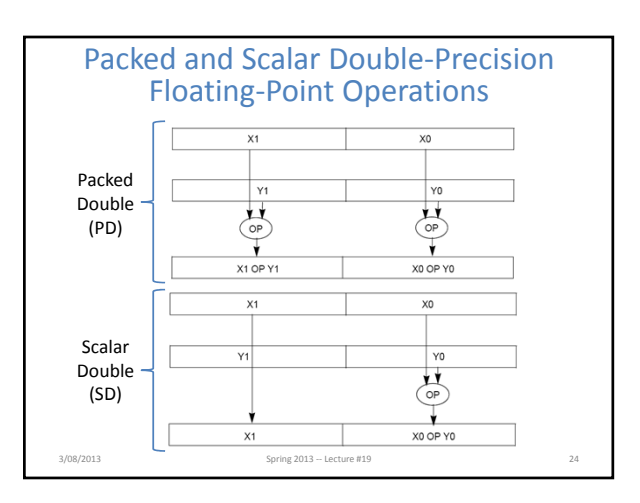

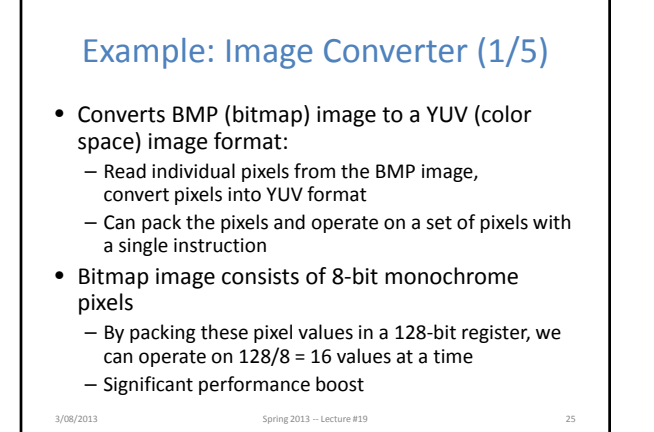

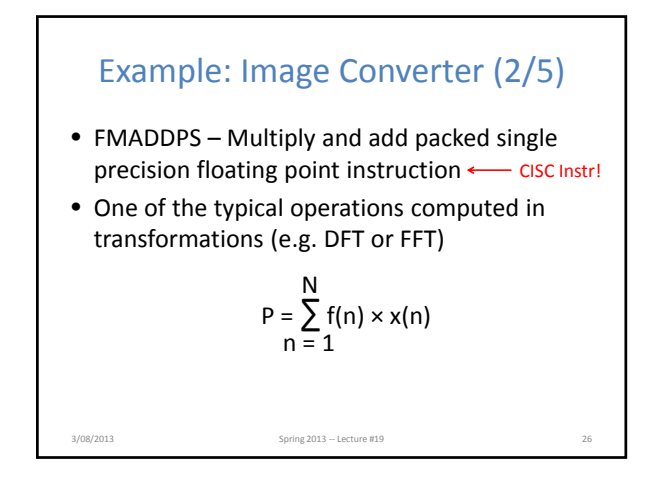

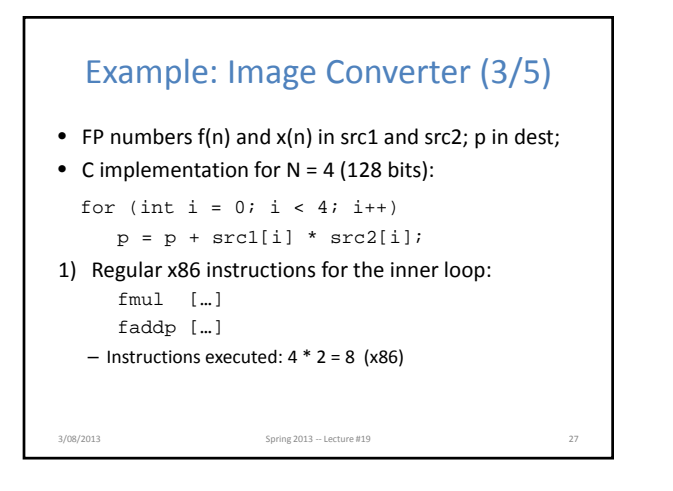

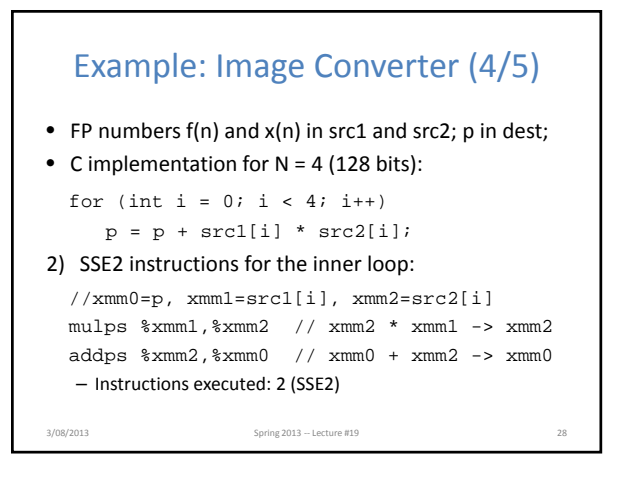

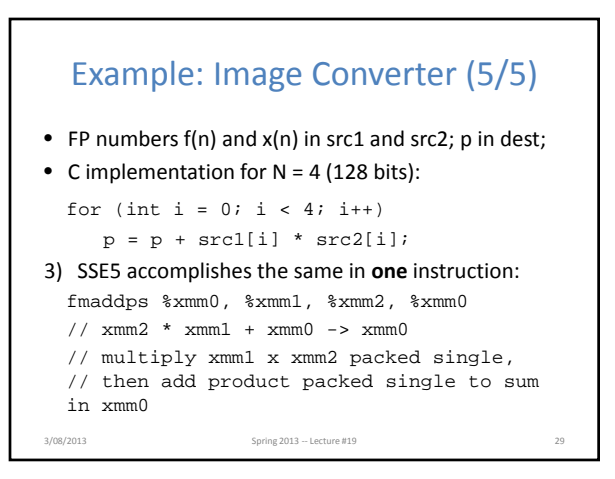

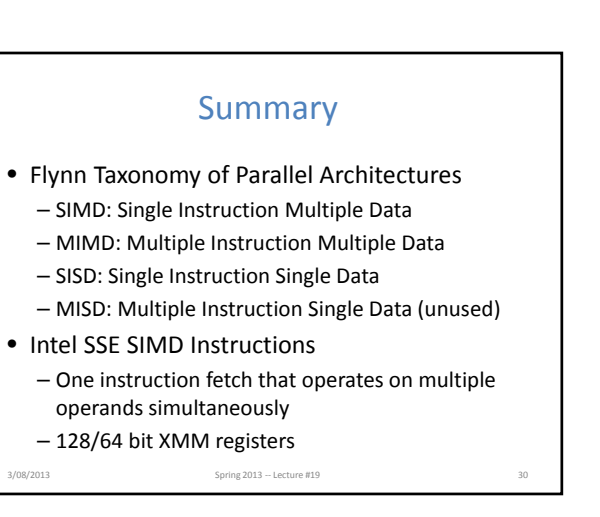

# **BONUS SLIDES**

You are responsible for the material contained on the following slides, though we may not have enough time to get to them in lecture.

They have been prepared in a way that should be easily readable and the material will be touched upon in the following lecture.

3/08/2013 Spring 2013 ‐‐ Lecture #19 31

# Agenda • Flynn's Taxonomy • Administrivia • Data Level Parallelism and SIMD • Bonus: Loop Unrolling 3/08/2013 Spring 2013 – Lecture #19

## Data Level Parallelism and SIMD

- SIMD wants adjacent values in memory that can be operated in parallel
- Usually specified in programs as loops
	- for( $i=0$ ;  $i<1000$ ;  $i++)$  $x[i] = x[i] + s;$
- How can we reveal more data level parallelism than is available in a single iteration of a loop? – *Unroll the loop* and adjust iteration rate

3/08/2013 Spring 2013 – Lecture #19

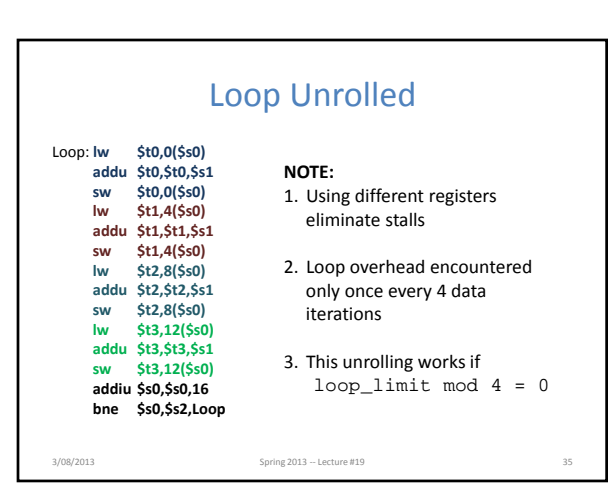

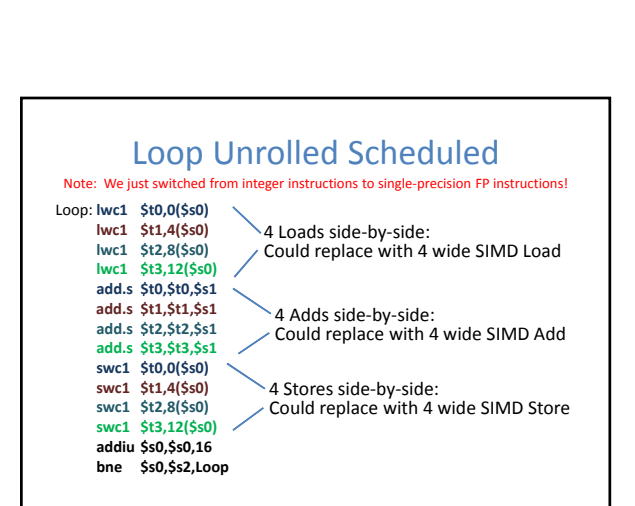

Spring 2013 – Lecture #19

### Looping in MIPS

# **Assumptions:**

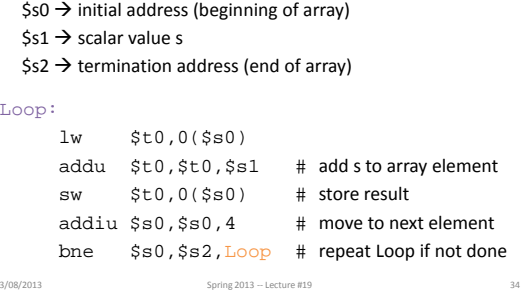

# Loop Unrolling in C

```
• Instead of compiler doing loop unrolling, could do
it yourself in C:
    for(i=0; i<1000; i++)
      x[i] = x[i] + sifor(i=0; i<1000; i=i+4) {
      x[i] = x[i] + s;
      x[i+1] = x[i+1] + six[i+2] = x[i+2] + s;x[i+3] = x[i+3] + si\left\{ \right. \right\} 3/08/2013 - Lecture #19 3708/2013 - Lecture #19
                                    What is
                                    downside
                                    of doing
                                    this in C?
                 Loop Unroll
```
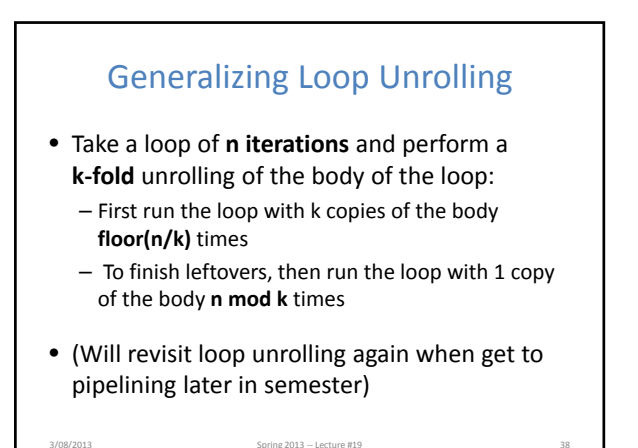